## JMS, multisite for joomla - Joomla Multiple Sites and user sharing

Generated: 17 September, 2025, 15:23

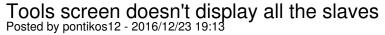

Hello,

not an urgent case, but I just discovered that in the Tools screen I can't see anymore any of the slaves except from the main masterdb slave.

Actually there are slaves of the masterdb slave that are not displayed anymore there - see screenshot.

https://www.dropbox.com/s/u8awg098w3evqde/Screen%20Shot%202016-12-23%20at%2020.02.58.jpg ?dl=0

Joomla 3.6.5 JMS 1.3.62

## Re: Tools screen doesn't display all the slaves Posted by edwin2win - 2017/01/16 10:31

If the JMS Tools does NOT display anymore the list of sites, this means that you may have a loop somewhere in the definition of the sites.

In other words, you can have a site that use a JMS templates that make the copy of itself or that is based on a children sites.

This is the problem of the chicken and the eggs.

How create the other one. The chicken can not be created based on its own eggs.

So verify the dependencies between the websites.